## UNIVERSIDADE FEDERALDA PARAÍBA

# TABELAS E GRÁFICOS

 $\frac{y_{m}y_{m}}{y_{m}}$ 

Departamento de EstatísticaLuiz Medeiros

## DISTRIBUIÇÃO DE FREQUÊNCIA

- ► Quando se estuda uma massa de dados <sup>é</sup> de frequente interesse resumir as informações de variáveis.
- ► Costuma-se, frequentemente, para uma melhor<br>Compreensão dos mesmos distribuí-los em classes ou compreensão dos mesmos, distribuí-los em classes ou<br>intervalos, determinando-se, o nímero de indivíduos intervalos determinando-se o número de indivíduos<br>nértencentes acada-classe.ou.intervalo pertencentes a cada classe ou intervalo.<br>M
- ► $\triangleright$  Com isso, podemos resumir e visualizar um conjunto de dados sem precisar levar em conta os valores individuais.
- ► Uma distribuição de frequência pode ser apresentada por meio de tabelas ou gráficos

# Definições

- 1) Dados Brutos: Conjunto de dados que ainda não foram numericamente organizados, obtidos após a crítica dos valores.
- 2)Rol: É um arranjo dos dados brutos em ordem crescente.
- 3)Amplitude Total (AT): É a diferença entre o maior e o menor (AT): É a diferença entre o maior e o menor valor observado.

$$
AT = Maior valor - Menor valor
$$

4)Frequência (f<sub>i</sub>): É o número de observações que se encontra<br>Resente em uma classe ou intervalo especifico presente em uma classe ou intervalo especifico.

5)Frequência percentual  $(f_i\%)$ : Representa o percentual de<br>
um certo valor na amostra um certo valor na amostra.

$$
f_i\%=(f_i/n)x100
$$

6)) Frequência acumulada (fa<sub>i</sub>): É a soma das frequências<br>simples das classes ou dos valores anteriores simples das classes ou dos valores anteriores.

$$
fa_i = f_1 + f_2 + \dots + f_i
$$

) Frequência percentual acumulada (fa<sub>i</sub>%): É a soma das<br>A frequências relativas nercentual das classes ou dos valores frequências relativas percentual das classes ou dos valores anteriores.

 $fa_i\% = f_1\% + f_2\% + ... + f_i\%$ 

7)

 $fa_i\% = (fa_i/n)x100$ 

## DISTRIBUIÇÃO DE FREQUÊNCIA POR VALOR

► Utilizada para dados de uma variável variável qualitativa ou discreta.

► Considera Considera-se os diferentes diferentes valores das observações ou categorias e o número de<br>vezes (frequência) que cada valor anarece vezess frequência) que cada valor aparece nos dados.

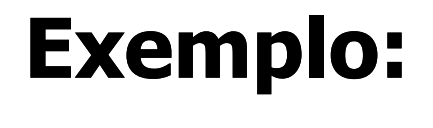

#### Tabela 2. Tabela de freqüência do Índice Antropométrico - CDC.

Índice Antropométrico - CDC

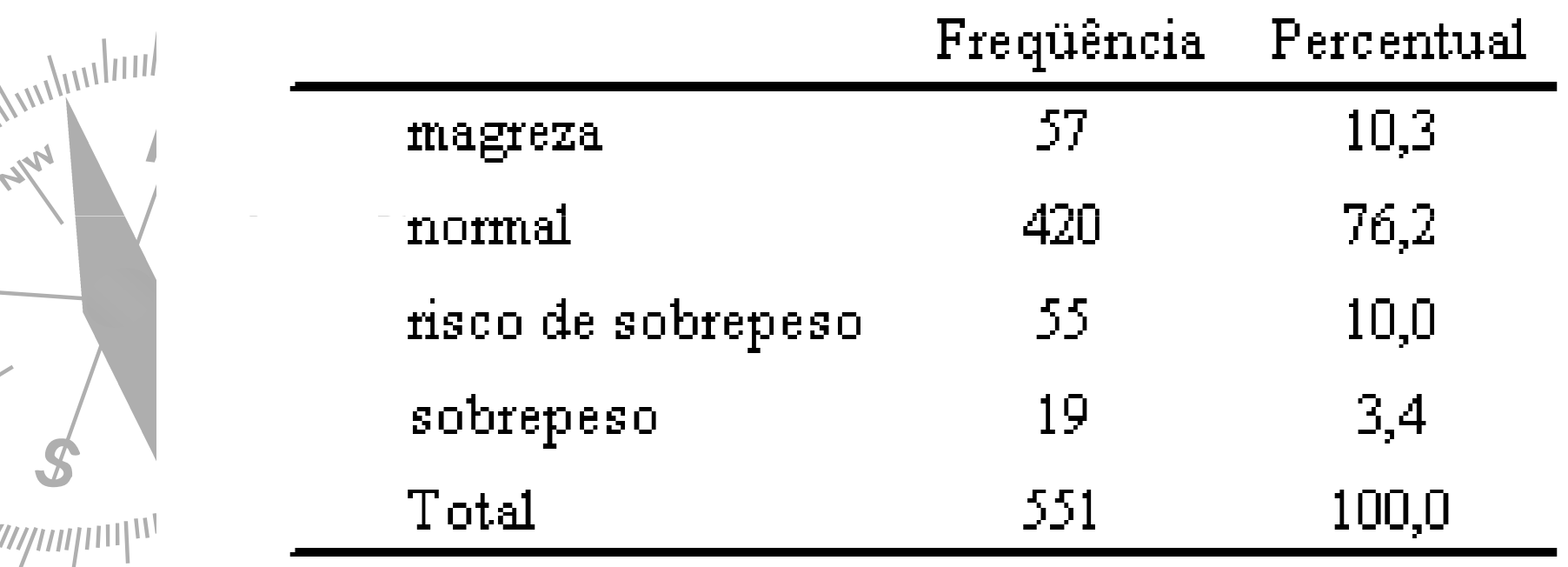

#### Exemplo

► De acordo com <sup>a</sup> Secretária de Turismo da Paraíba, os quatro estados com maior participação no número de turistas que desembarcaram no aeroporto de João Pessoa<br>em 2009 foram: São Paulo (SP), Rio de Janeiro (RJ), Bahia em 2009 foram: São Paulo (SP), Rio de Janeiro (RJ), Bahia<br>(RA), o Daraná, (RR), Os dados do uma ameetra do 30 (BA) <sup>e</sup> Paraná (PR). Os dados de uma amostra de <sup>30</sup> turistas abordados no aeroporto são apresentados a<br>sequir: seguir:

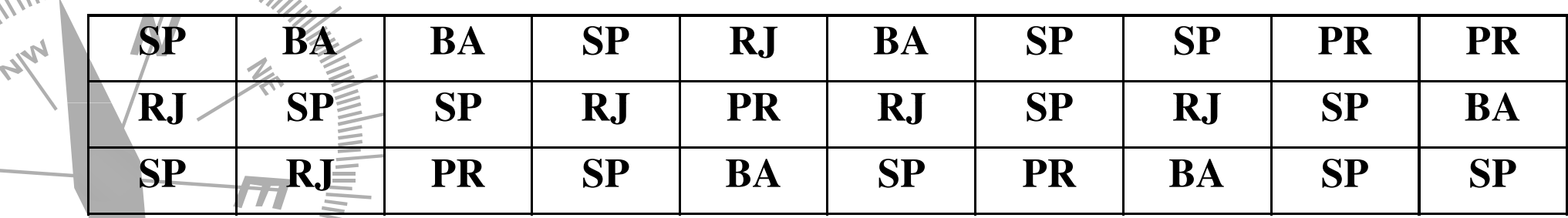

Qual a classificação dessa variável?

 $UIII$  Organize os dados em uma tabela com  $f_i$ ,  $f_i\%$ .

#### DISTRIBUIÇÃO DE FREQUÊNCIA POR INTERVALO OU CLASSES

#### ► $\triangleright$  Os dados são agrupados em classes

# ► Considera-se a frequência em cada classe<br>Mnº de observações pertencentes) (nº de observações pertencentes) pertencentes)

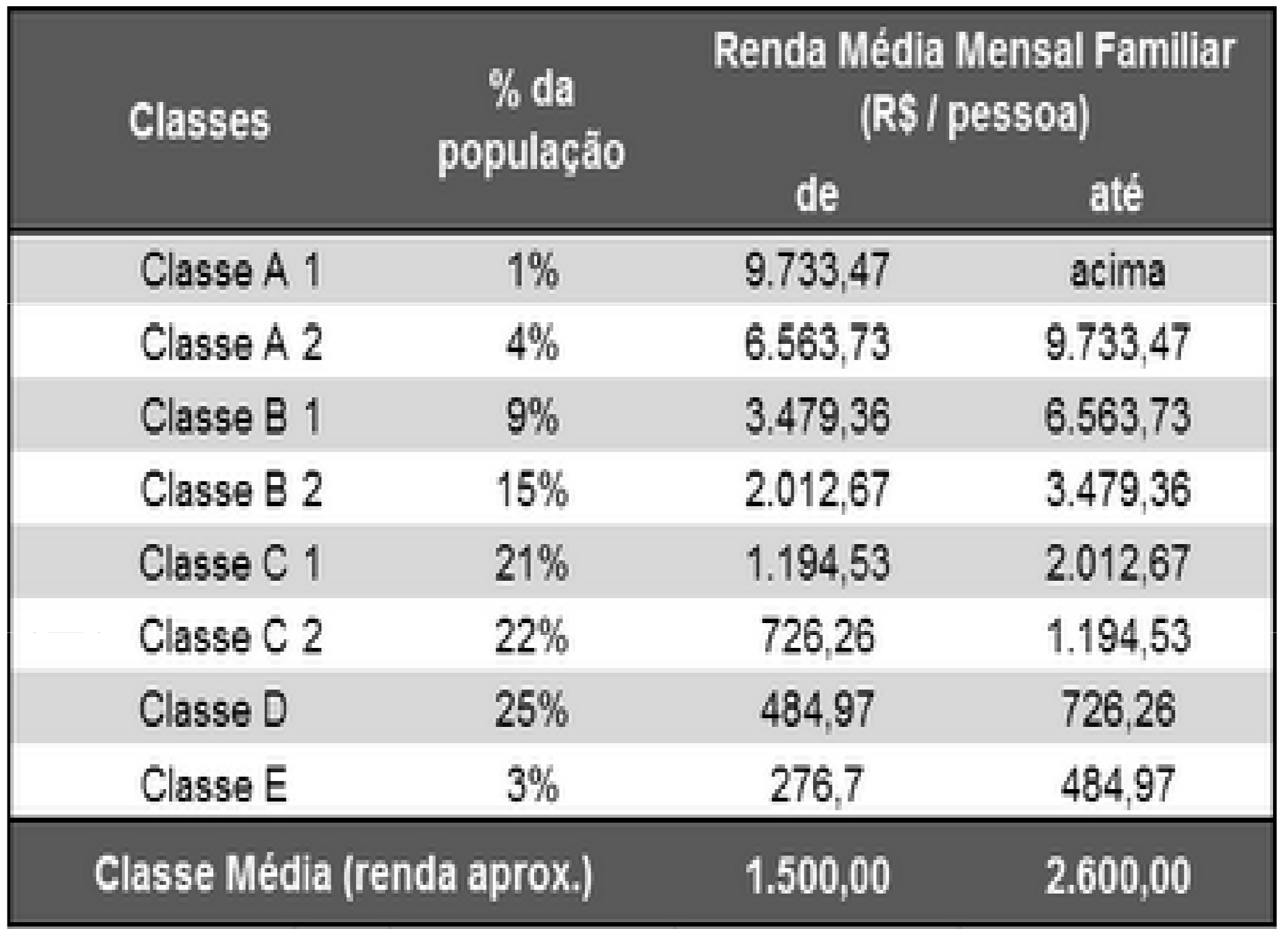

Para a construção de uma distribuição de frequência por<br>intervalo é necessário algumas definições adicionais. o é necessário algumas definições adicionais.

- 8)Número de classes (k): Não existe uma fórmula exata para o cálculo do número de classes. Seja n o tamanho da amostra, temos duas alternativas
- 1- Para n < 25, K=5 e para n ≥ 25, temos que K ≈ raiz(n)
- 2- Fórmula de Sturges:

$$
\ell = 1 + 3.3 \times \log 10(n)
$$

Obs: Arredondar o número de classes para o inteiro mais próximo.

9)) Amplitude das classes (h): É a divisão entre a amplitude total e o número de classes.

$$
h = AT/K
$$

Obs: Não se pode arredondar <sup>a</sup> amplitude das classes (h) para menos.

10) Limites das Classes: São os números extremos das classes. Utilizaremos<br>a seguinte representação: a seguinte representação:

LI<sub>i</sub> |— LS<sub>i</sub> ( Compreende todos os valores de LI<sub>i</sub> a LS<sub>i</sub>, excluindo LS<sub>i</sub> )

<sup>1ª</sup> Classe: Limite Superior:  $LS_1 = LI_1 + h$ Limite Inferior:  $LI_1 = X_{min}$  $2^a$  Classe: Limite Inferior:  $LI_2 = LS_1$ Limite Superior:  $LS_2 = LI_2 + h$ 

*i-ésima* Classe:

Munhun

Limite Inferior:  $LI_i = LS_{i-1}$  Limite Superior:  $LS_i = LI_i + h$ 

Continue estes cálculos até que seja obtido um intervalo que contenha o maior valor da amostra  $(X_{\text{max}})$  entre seus limites.

11) Ponto Médio (*PMi*): <sup>É</sup> <sup>a</sup> média aritmética entre <sup>o</sup> limite superior, denotadodenotado por LS<sub>i</sub>, e o limite inferior, denotado por LI<sub>i</sub>. O ponto médio<br>será denotado por PM<sub>i</sub>, onde PM<sub>i</sub> =  $(LI_i+L S_i)/2$ 

## Exemplo

 $\gamma_{\prime}$ 

 $z<sub>1</sub>$ 

 $\begin{array}{c} \begin{array}{c} \begin{array}{c} \begin{array}{c} \end{array} \end{array} \end{array} \end{array}$ 

William Millian Milliam

Tabela 03 - Distribuição de Frequências das ALTURAS dos 46 Estudantes de CPE, Período:  $97.1.$ 

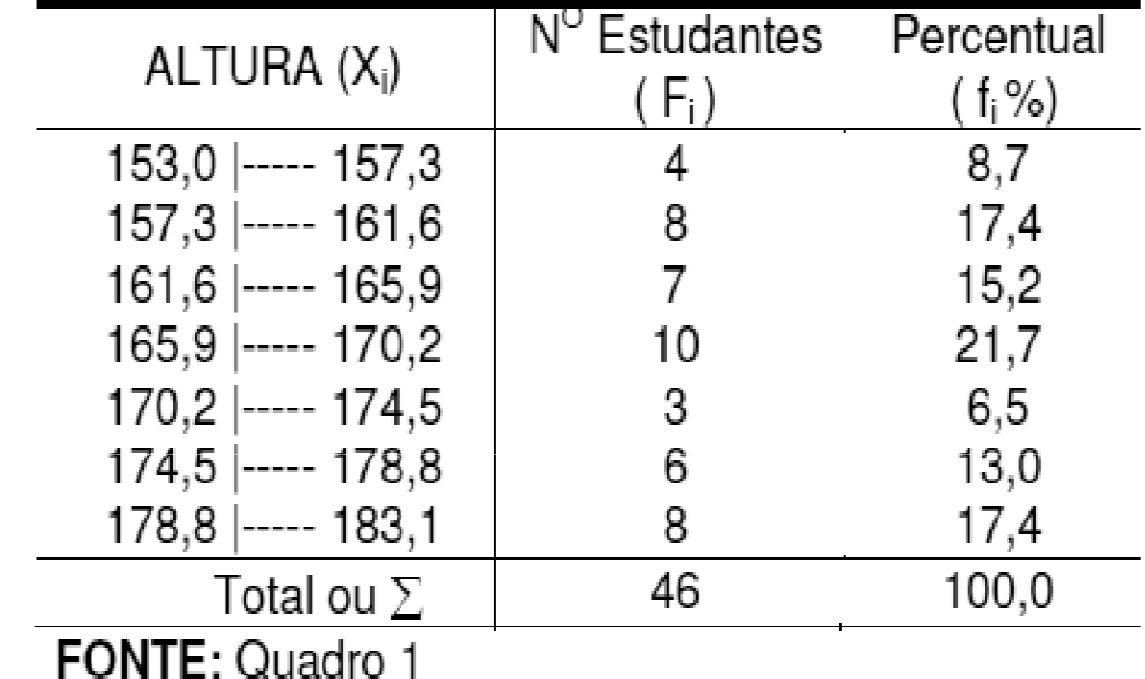

Exemplo : Os dados abaixo representam <sup>o</sup> Preço (R\$) do produto <sup>A</sup> vendido em 25 diferentes estabelecimentos. A partir da distribuição de freqüência que iremos construir podemos observar diversas características deste conjunto de dados como, por exemplo, identificar qual <sup>a</sup> faixa de preços com maior freqüência freqüência.

Dados Brutos: 20,5 - 19,5 - 15,6 - 24,1 - 9,9 - 15,4 - 12,7 - 5,4 - 17,0 - 28,6 - 16,9 - 7,8 -23,3 - 11,8 - 18,4 - 13,4 - 14,3 - 19,2 - 9,2 - 16,8 - 8,8 - 22,1 - 20,8 - 12,6 - 15,9

Rol: 5,4 - 7,8 - 8,8 - 9,2 - 9,4 - 9,9 - 11,8 - 12,6 - 12,7 - 13,4 - 14,3 - 15,4  $15,6 - 15,9 - 16,8 - 16,9 - 17,0 - 18,4 - 19,2 - 19,5 - 20,5 - 20,8 - 22,1 24,1$   $11/128/6$ 

**Passos** 

- 1.Ordenar as informações
- 2. Variável aleatória Preço é de natureza contínua implicando numa distribuição intervalar (Por classe).<br>Calgularia amplitude tetal
- 3. Calcular a amplitude total.
- **4. Aunque de Calcular o número de intervalos.**<br>5. Calcular a amplitude do intervalo
- 5. Calcular a amplitude do intervalo.

#### Exemplo

► Os dados abaixo representam <sup>o</sup> valor da hora de trabalho de <sup>30</sup> profissionais de Administração na cidade de João Pessoa.

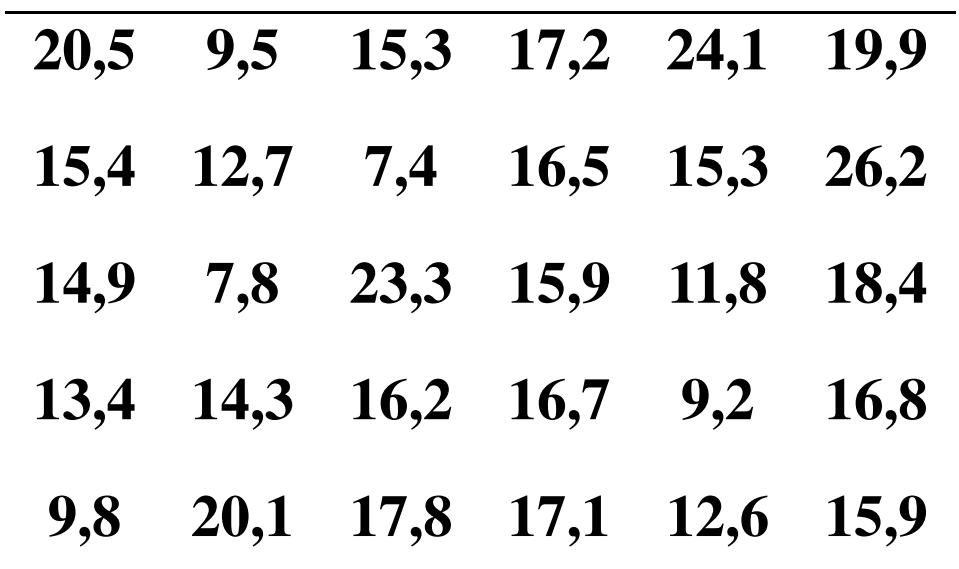

Qual a classificação dessa variável? Organize os dados em uma tabela completa.

## TABELA CRUZADA

 $\sim$ 

╱

#### Tabela<sub>2</sub>

Tabulação Cruzada de Utilidade com os Valores Percentuais entre os Padrões

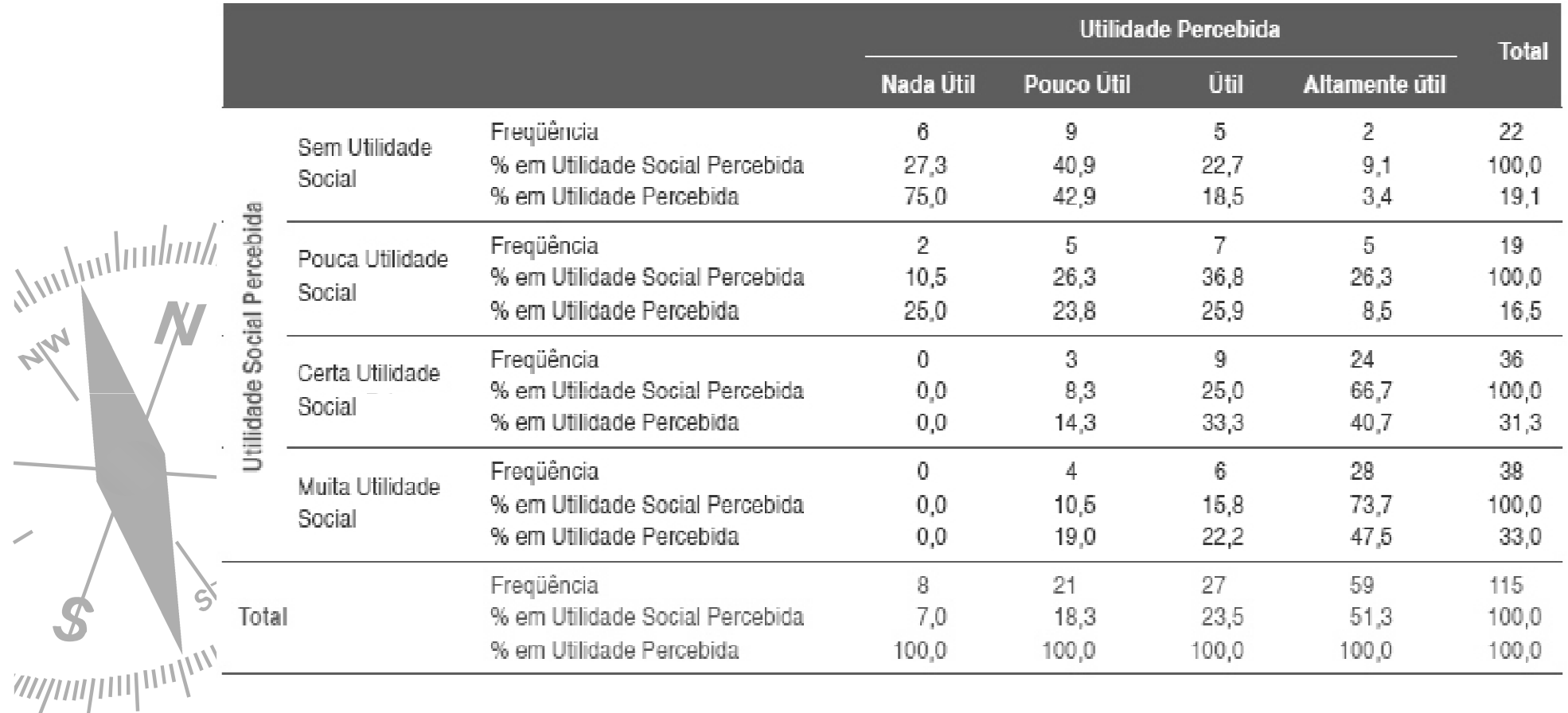

# Gráficos

► <sup>A</sup> representação gráfica dos dados estatísticos tem por objetivo apresentar de<br>forma ránida e concisa os resultados forma rápida e concisa os resultados<br>obtidos nermitindo-se-chegar-a-conclusões obtidos, permitindo-se chegar a conclusões<br>sobre a evolução do fenômeno ou sobre sobre a evolução do fenômeno ou sobre como se relacionam os valores da série.<br>Desembiga

1) Gráfico em Colunas ou Barras: Os dados são representados através de retângulos dispostos verticalmente<br>(colunas) ou horizontalmente (barras) (colunas) ou horizontalmente (barras).

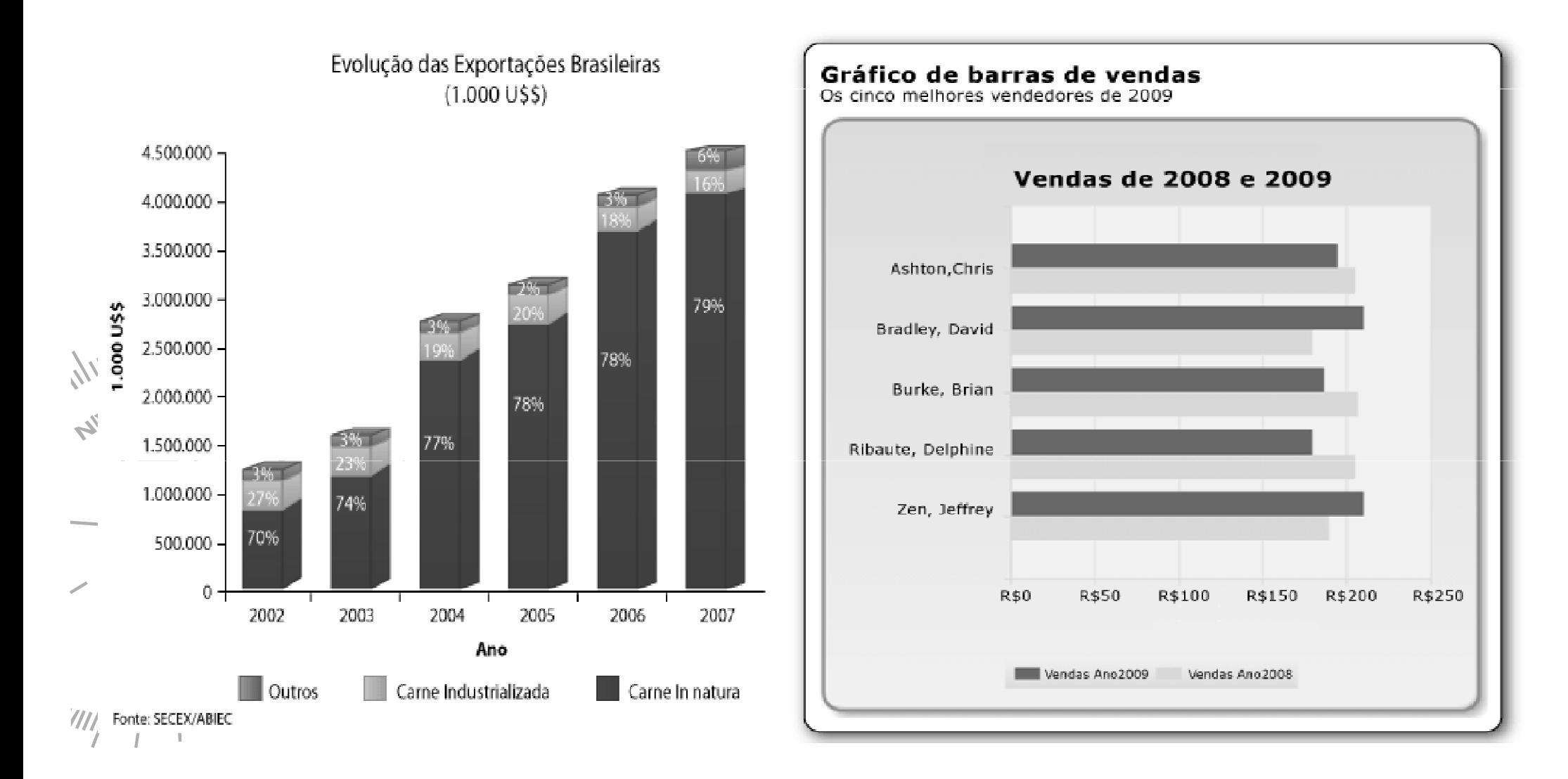

2) Gráfico de Setor: <sup>É</sup> <sup>a</sup> representação gráfica dos dados estatísticos em um círculo através de setores. As áreas são<br>proporcionais aos valores da série. Utilizado princinalmente proporcionais aos valores da série. Utilizado principalmente<br>para verificação de percentuais na amostra ou população em para verificação de percentuais na amostra ou população em estudo.

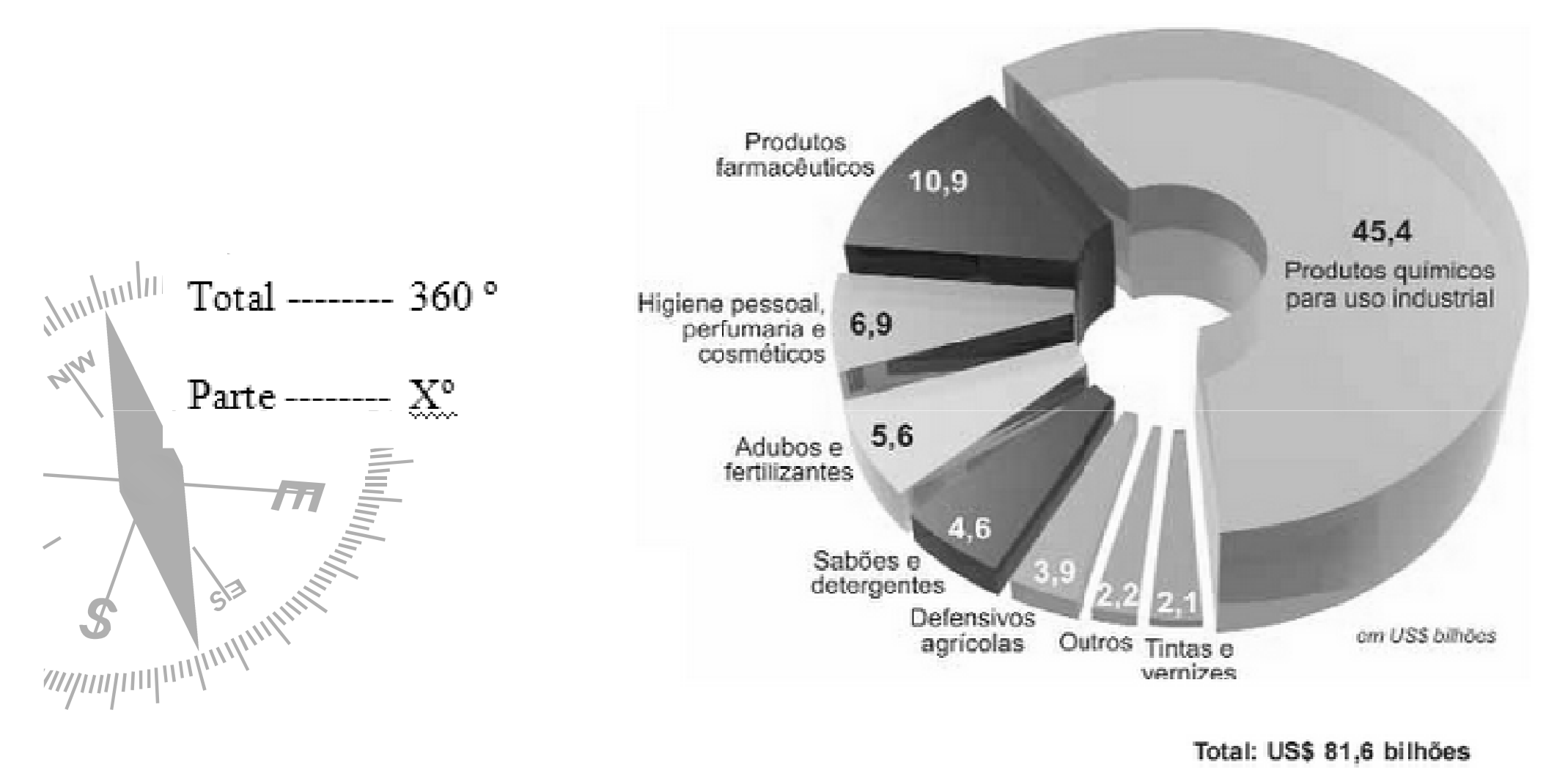

3) Gráfico de Linha: Utilizado usualmente para verificar <sup>o</sup> comportamento de uma determinada variável ao longo do tempo. <sup>O</sup> eixo <sup>x</sup> representa anos, meses, semestres, entre outros. Usado para uma série temporal.

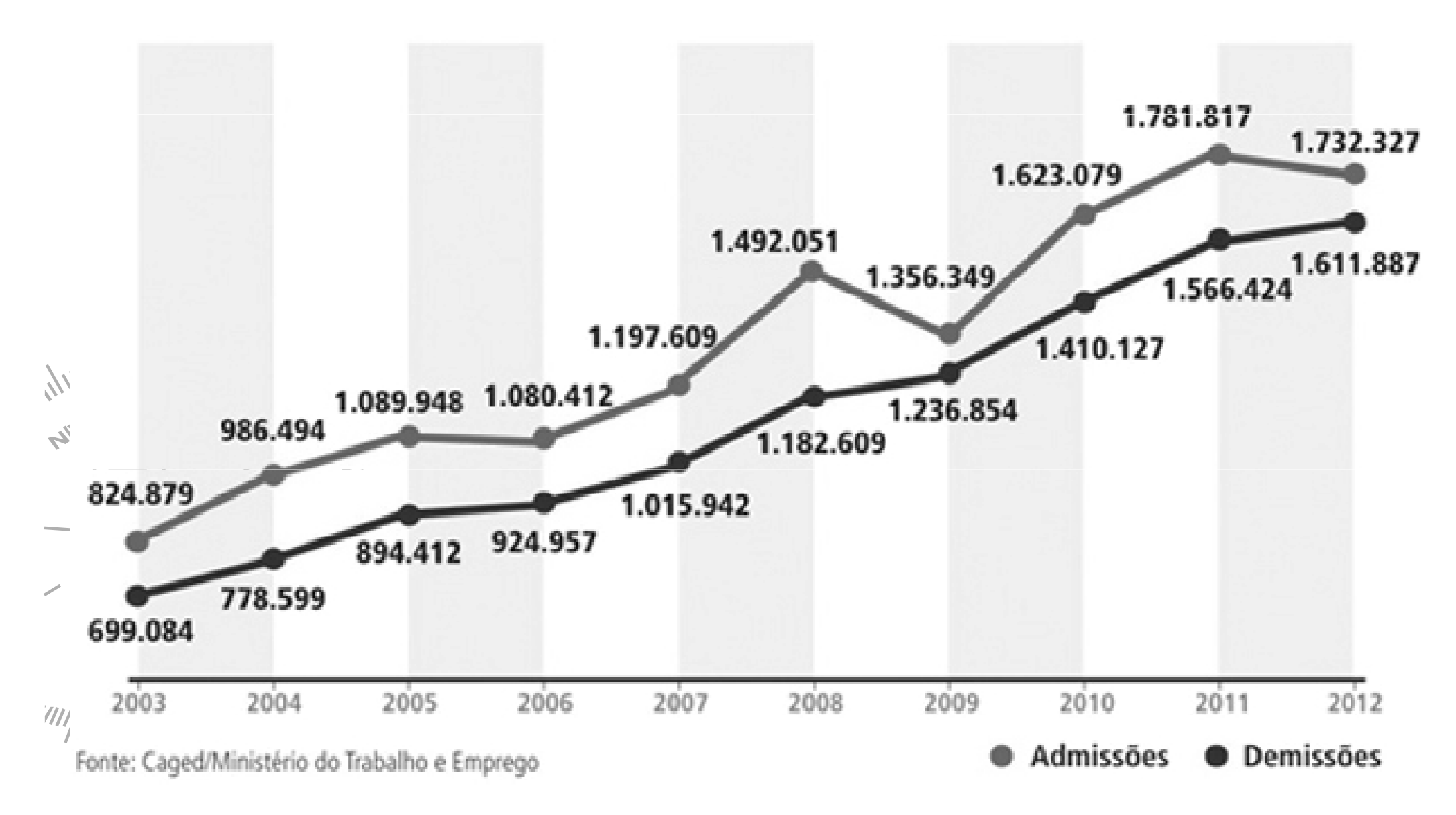

4) Diagrama de Dispersão: Utilizado para verificar possíveis relações entre variáveis quantitativas.<br>.

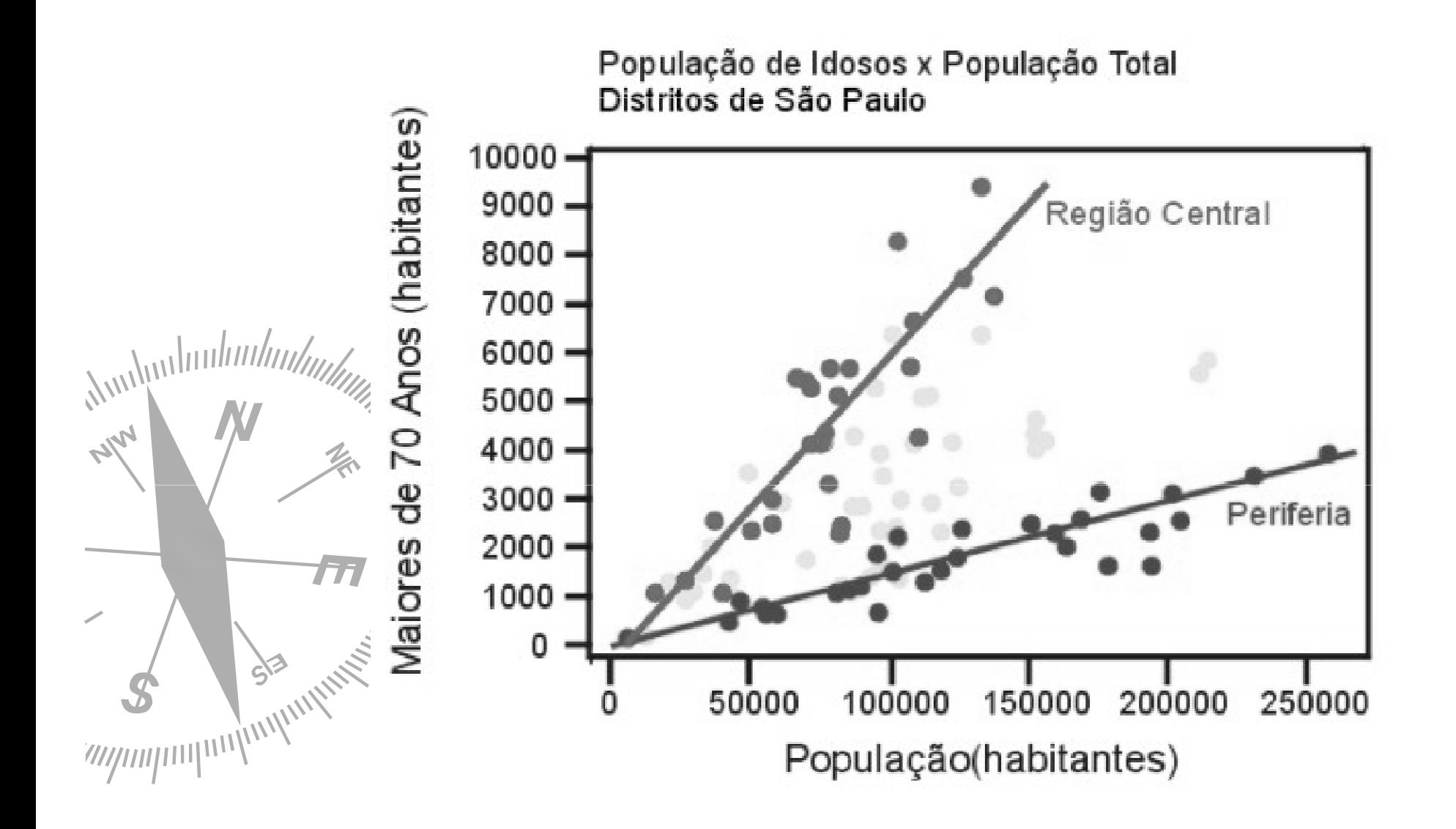

5) Histograma: É a representação gráfica de uma distribuição de frequência por meio de retângulos justapostos:

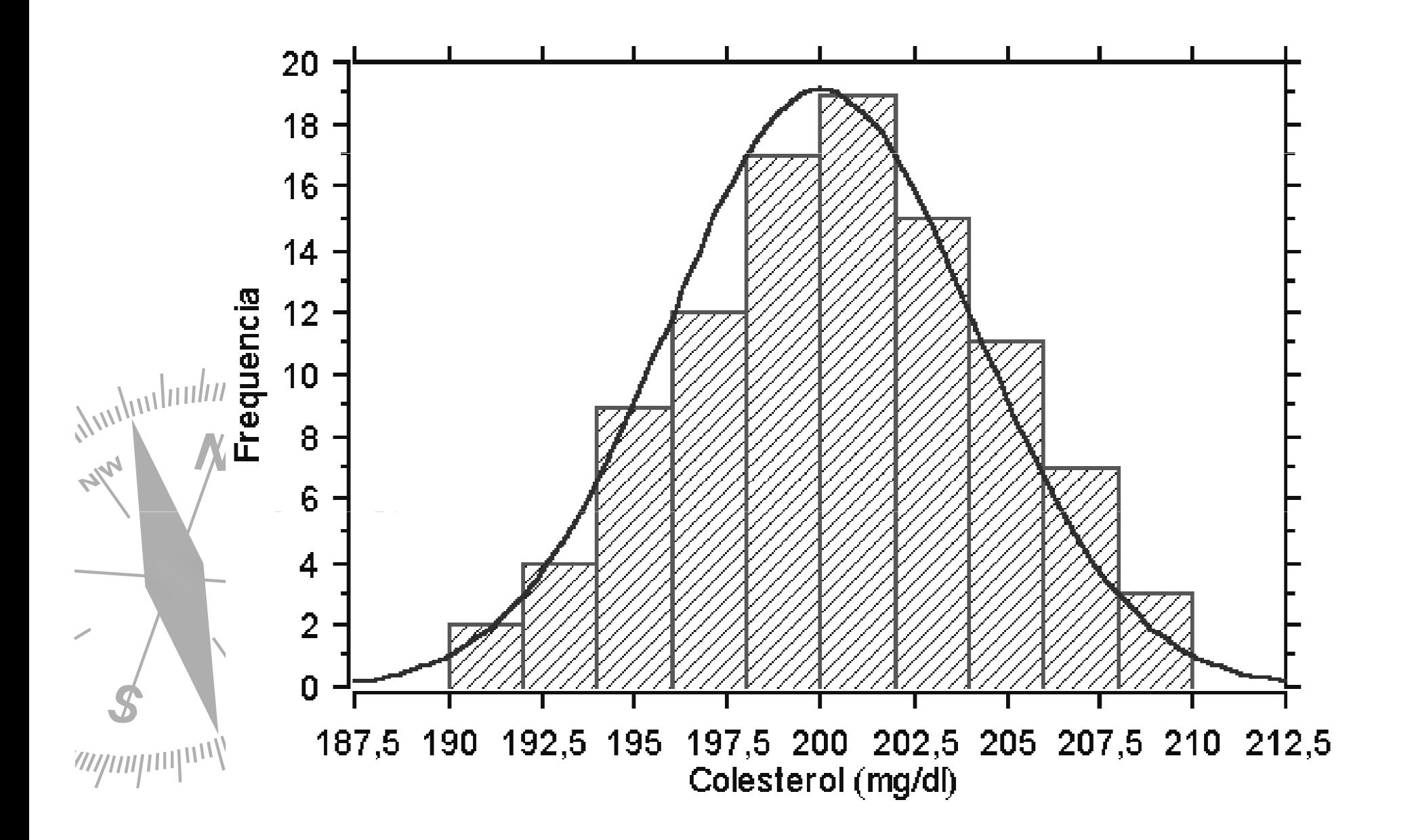

### 5) Mapas: <sup>É</sup> uma representação gráfica que permite explorar padrões geográficos nos dados.

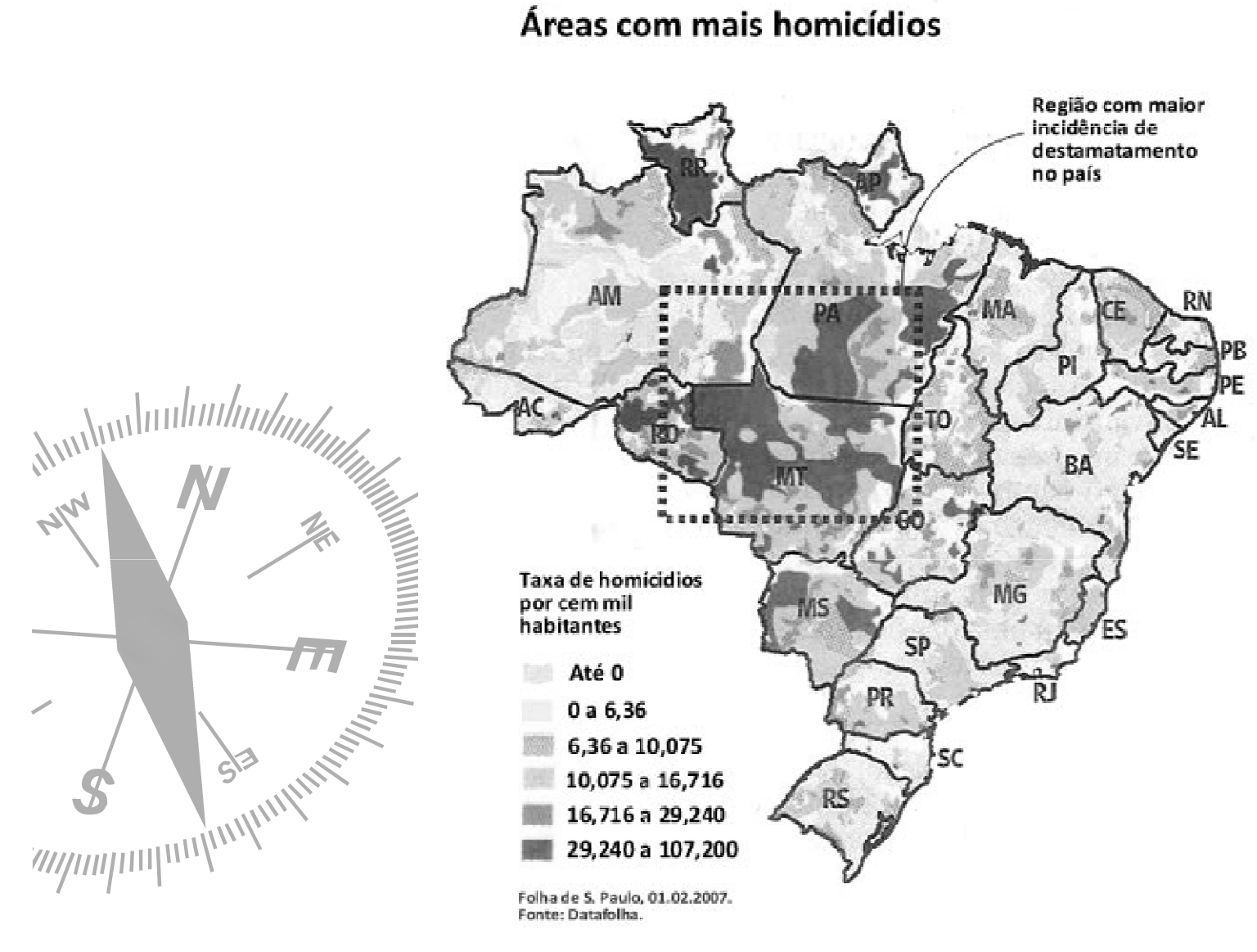

Folha de S. Paulo, 01.02.2007. Fonte: Datafolha.

#### EXEMPLO

 ► <sup>A</sup> Motorola esta interessada em comparar <sup>o</sup> orçamento projetado e o real a cada ano, entre 1990 e 1995. Os<br>dados encontram-se na tahela ahaixo: dados encontram-se na tabela abaixo:

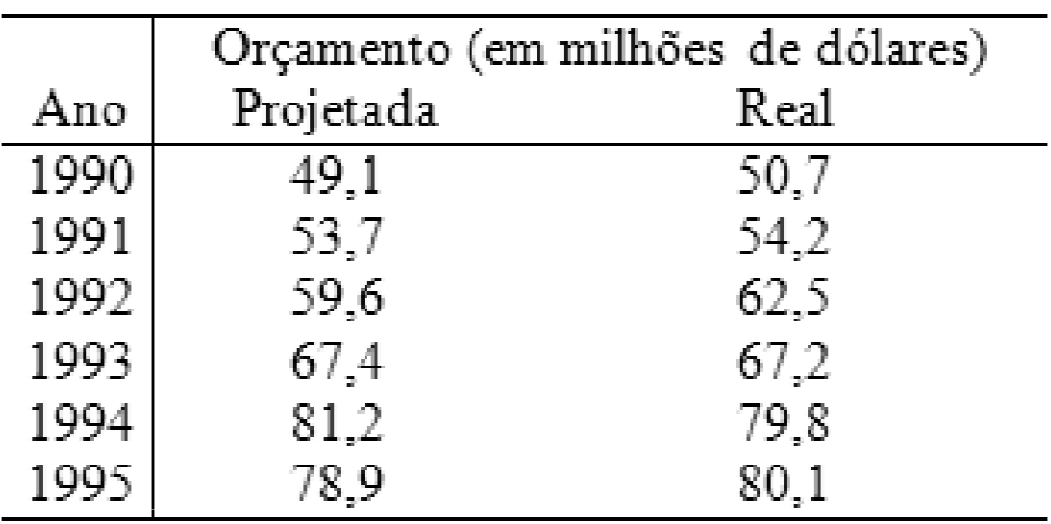

Fonte: Departamento Financeiro - Motorola

Construa um título adequado para a tabela;

Construa um gráfico adequado.

#### EXEMPLO

 $\overline{\mathscr{S}}$ 

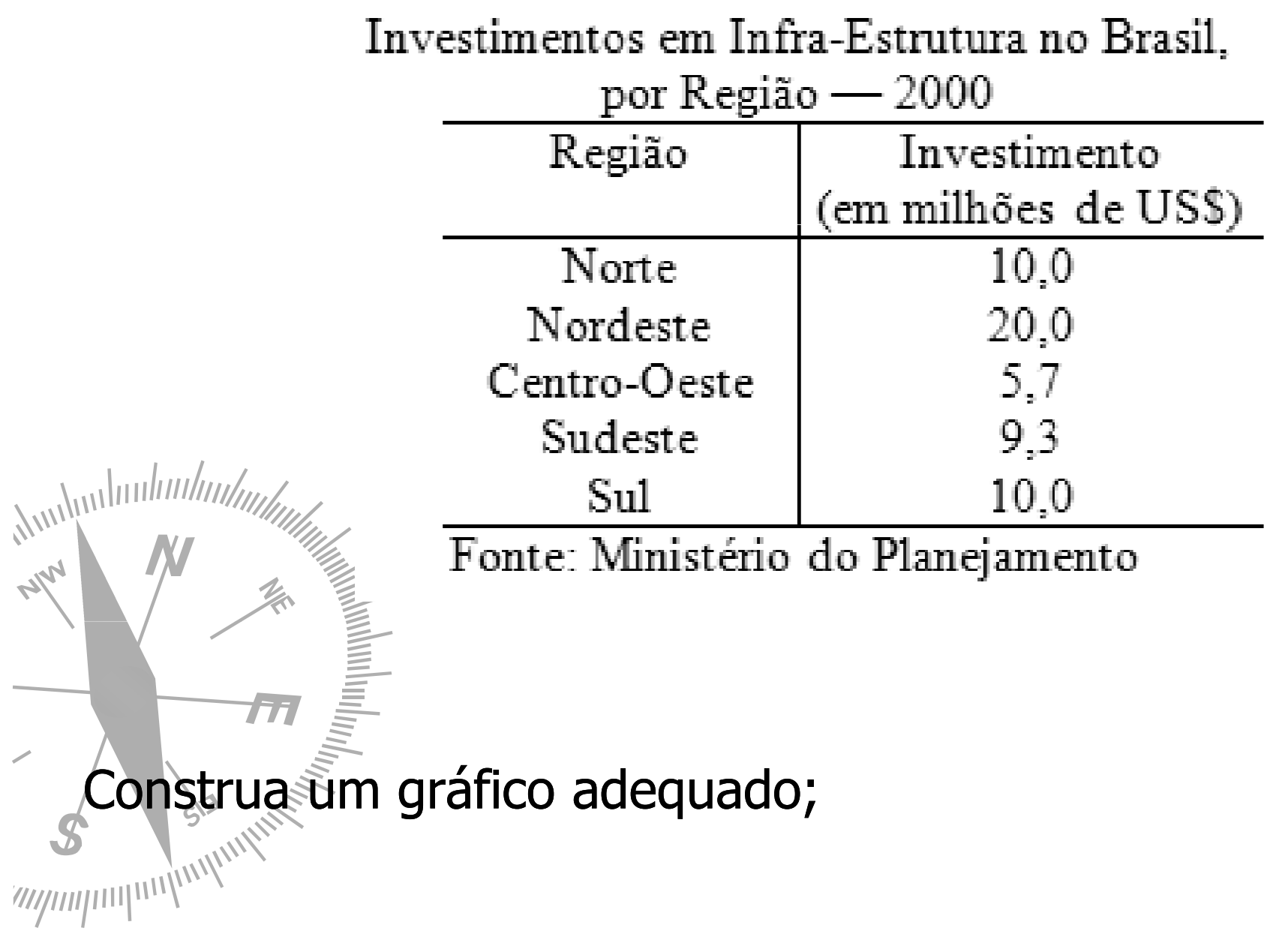